# **铝压延加工行业系数手册 (初稿)**

**年 4 月**

#### **1.适用范围**

本手册仅用于第二次全国污染源普查工业污染源普查范围中, 《国民经济行业分类》(GB/T 4754-2017)中 3252 铝压延加工行业 使用产排污系数法核算工业污染物产生量和排放量的普查对象。

利用本手册进行产排污核算得出的污染物产生量与排放量仅代 表了特定行业、工艺、产品、原料在正常工况下污染物产生与排放量 的一般规律。

废水指标包括:工业废水量、化学需氧量、石油类;废气指标包 括:工业废气量、颗粒物。

#### **2.注意事项**

#### **2.1 多种生产工艺或多类产品企业的产排污核算**

污染物产生量与产品产量有关,根据不同核算环节计算产污量后, 再根据企业末端治理设和运行情况计算各污染物的排污量。

企业某污染物指标的产生量、排放量为各核算环节产生量、排放 量之和。

在企业实际排放量计算过程中,如果存在废水回用的情况,需要 在利用产排污核算公式的基础上扣除废水回用的部分。

#### **2.2 采用多种废气治理设施组合处理企业的排污量核算**

在排污量计算选择末端治理技术时,若没有对应的组合治理技术, 以主要治理技术为准。

#### **2.3 其他需要说明的问题**

(1)企业采用多种末端治理技术联合处理时,取组合工艺去除 效率。

(2)系数表中未涉及产品和工艺的产污系数,根据形状和主要 产污工艺环节,找到对应的产污系数。

(3)本手册所提供的工业废水量、工业废气量系数仅供校核参 考,不作为企业填报依据。

#### **3.污染物排放量核算方法**

#### **3.1 计算污染物产生量**

(1)根据产品、原料、生产过程中产污的主导生产工艺、企业 规模(企业生产产能)这一个组合查找和确定所对应的某一个污染物 的产污系数。

(2)根据该污染物的产污系数计量单位:单位产品产量,调用 企业实际产品产量。

例如某组合内颗粒物的产污系数单位为:千克/吨-产品,则计算 产生量时需要调用企业实际产品产量。

(3)污染物产生量按以下公式进行计算:

污染物产生量=污染物对应的产污系数 × 产品产量

#### $G_{\neq i} = P_{\neq} \times M_i$

其中, G±;: 工段 i 某污染物的平均产生量

P=: 工段某污染物对应的产污系数

:工段 *i* 的产品总量

#### **3.2 计算污染物去除量**

(1)根据企业对某一个污染物所采用的治理技术查找和选择相 应的治理技术平均去除效率;

(2)根据所填报的污染治理设施实际运行率参数及其计算公式 得出该企业某一污染物的治理设施实际运行率(k值)。

(3)利用污染物去除量计算公式(如下)进行计算:

污染物去除量=污染物产生量 × 污染物去除率=污染物产生量 × 治理技术平均去除效率 × 治理设施实际运行率

$$
R_{\text{min}} = G_{\text{min}} \times \eta_T \times k_T
$$

其中: Rti: 工段 i 某污染物的去除量

:工段 *i* 某污染物采用的末端治理技术的平均去除效率

:工段 *i* 某污染物采用的末端治理设施的实际运行率

#### **3.3 计算污染物排放量**

污染物排放量=污染物产生量-污染物去除量

#### **3.4 计算企业污染物排放量**

同一企业某污染物全年的污染物产生(排放)总量为该企业同年 实际生产的全部工艺(工段)、产品、原料、规模污染物产生(排放) 量之和。

$$
E_{\#} = G_{\neq} - R_{\#} = \sum_{\substack{\pm \end{pmatrix}} (G_{\neq} \frac{1}{i} - R_{\#} \frac{1}{i})
$$
  
= 
$$
\sum_{\substack{\pm \end{pmatrix}} [P_{\neq} \times M_i (1 - \eta_T \times k_T)]
$$

在企业实际排放量计算过程中,如果存在废水回用的情况,需要 在利用产排污核算公式的基础上扣除废水回用的部分。公式如下。

实际排放量=计算排放量×(1-废水回用率)

#### **4.污染物排放量核算案例**

某铝压延企业,以铝合金锭为原料,采用熔铸+挤压生产工艺, 产品铝型材;其主要污染物为:工业废水量、化学需氧量、石油类、 工业废气量和颗粒物。下面分别以颗粒物和化学需氧量为例说明废气 和废水排放量计算过程。

该企业基本信息如下:

|           | $\gamma$ . For $\gamma = \gamma$ , $\gamma$ , $\gamma = \gamma$ . The set of $\gamma$ is the set of $\gamma$ |           |  |  |  |  |
|-----------|----------------------------------------------------------------------------------------------------|-----------|--|--|--|--|
|           | 名称                                                                                                    | 数量        |  |  |  |  |
| 产品及产量     | 铝型材                                                                                                    | 31427 吨/年 |  |  |  |  |
| 原料及用量     | 铝合金锭                                                                                                    |           |  |  |  |  |
| 工艺        | 熔铸+挤压                                                                                                    |           |  |  |  |  |
| 规模 (产能)   | 50000 吨/年                                                                                                    |           |  |  |  |  |
| 颗粒物污染治理设施 | 袋式除尘                                                                                                    |           |  |  |  |  |
| 化学需氧量     | 化学混凝                                                                                                    |           |  |  |  |  |
| 废水回用率     | 85%                                                                                                    |           |  |  |  |  |
|           | 废气治理设施运行时间                                                                                                   | 3600 小时   |  |  |  |  |
| 实际运行率参数   | 废水治理设施运行时间                                                                                                   | 3600 小时   |  |  |  |  |
|           | 企业正常生产时间                                                                                                    | 3600 小时   |  |  |  |  |

表 1 某铝压延加工企业主要信息

#### **4.1 废气核算案例**

下面以废气中颗粒物为例,说明该企业颗粒物排放量的计算方法, 主要分为以下三个步骤:

## **(1)颗粒物产生量计算**

①查找产污系数及其计量单位

根据报表填报信息,调用《3252 铝压延加工行业产污系数表》 中主要产品为:铝型材,主要原料为:铝合金锭,主要工艺为:熔铸 +挤压,生产规模为:年产量 5 万吨,该组合中颗粒物的产污系数为 2.97 千克/吨-产品。

②获取企业产品产量

实际填报情况:该工段主要产品铝型材 2017 年产量为 31427 吨。

③计算颗粒物产生量

颗粒物的产污系数单位为千克/吨-产品,因此在核算产生量时采 用产品产量。

颗粒物产生量=颗粒物产污系数 × 产品(铝型材)产量

=31427 吨×2.97 千克/吨-产品=93.34 吨

#### **(2)颗粒物去除量计算**

①查找治理技术平均去除效率

由于该企业颗粒物治理技术采用袋式除尘法,查询其去除效率为 96%。

②计算污染治理技术实际运行率

根据产污系数组合查询结果,该组合中颗粒物对应的污染治理设 施实际运行率计算公式为:

k=废气治理设施运行时间/企业正产生产时间=3600/3600=1

③计算颗粒物去除量:

颗粒物的去除量=93.34 吨×96%=89.61 吨

#### **(3)颗粒物排放量计算**

颗粒物排放量=93.34 吨-89.61 吨=3.73 吨

#### **4.2 废水核算案例**

下面以废水中化学需氧量为例,说明该企业化学需氧量排放量的 计算方法,主要分为以下三个步骤:

### **(1)化学需氧量产生量计算**

①查找产污系数及其计量单位

根据报表填报信息,调用《3252 铝压延加工行业产污系数表》 中主要产品为:铝型材,主要原料为:铝合金锭,主要工艺为:熔铸 +挤压,生产规模为:年产量 5 万吨,该组合中化学需氧量的产污系 数为 279 克/吨-产品。

②获取企业产品产量

实际填报情况:该工段主要产品铝型材 2017 年产量为 31427 吨。 ③计算化学需氧量的产生量

化学需氧量的产污系数单位为千克/吨-产品,因此在核算产生量 时采用产品产量。

化学需氧量产生量=产品(铝型材)产量 × 化学需氧量产污系 数

 $G_{\approx} = P_{\approx} \times M = 31427$ 吨 × 279(克/吨 – 产品) = 8.768吨

#### **(2)化学需氧量去除量计算**

企业废水末端污染治理措施采用"化学混凝法",其平均治理效率 查表为 90%, 即 n=90%。企业废水末端污染治理设施实际运行效率 计算公式为:

$$
k = \frac{t}{T} = \frac{3600}{3600} = 1
$$

化学需氧量去除量计算公式:

 $R_{\text{K}} = G_{\text{P}} \times \eta \times k = 8.768$  吨 × 90% × 1 = 7.891吨

## **(3)化学需氧量排放量计算**

企业废水回用率为 85%, 则化学需氧量排放量计算:

 $E_{\#} = (G_{\neq} - R_{\#}) \times (1 - C_{\text{eff}})$ 

=  $(8.768t - 7.891$  <sup>·• ·</sup>  $\times$   $(1 - 85\%) = 0.132$  <sup>·•</sup>

# **5.产污系数及污染治理效率表**

| 核算环节 | 产品<br>名称 | 原料<br>名称 | 名称       | 工艺 规模等<br>级 |        | 污染物指标     | 系数<br>单位    | 产污<br>系数     | 末端治理技<br>术名称 | 末端治理<br>技术<br>效率 (%) | 末端治理设施实际运行率 (k 值) 计算公式               |                       |
|------|----------|----------|----------|-------------|--------|-----------|-------------|--------------|--------------|----------------------|--------------------------------------|-----------------------|
|      |          |          |          |             |        | 工业废<br>水量 | 吨/吨-产品      | 17.300       |              |                      |                                      |                       |
|      | 铝        | 电解<br>铝  | 熔<br>铸   |             | 废<br>水 | 化学需<br>氧量 | 克/吨-产品      | 242          | 化学混凝         | 90                   | k=废水治理设施年运行时间(小时)/企业年 <br>正常生产时间(小时) |                       |
|      | 板<br>带   | $^{+}$   |          | 所有<br>规模    |        | 石油类       | 克/吨-产品      | 89           | 化学混凝         | 90                   |                                      |                       |
|      |          |          | 铝合<br>金锭 | 热<br>轧      |        | 废         | 工业废<br>气量   | 标立方米吨<br>-产品 | 2613         |                      |                                      | k=废气治理设施年运行时间(小时)/企业年 |
|      |          |          |          |             | 气      | 颗粒物       | 千克/吨-产<br>品 | 3.310        | 袋式除尘         | 96                   | 正常生产时间(小时)                           |                       |

3252 铝压延加工行业(表 1)

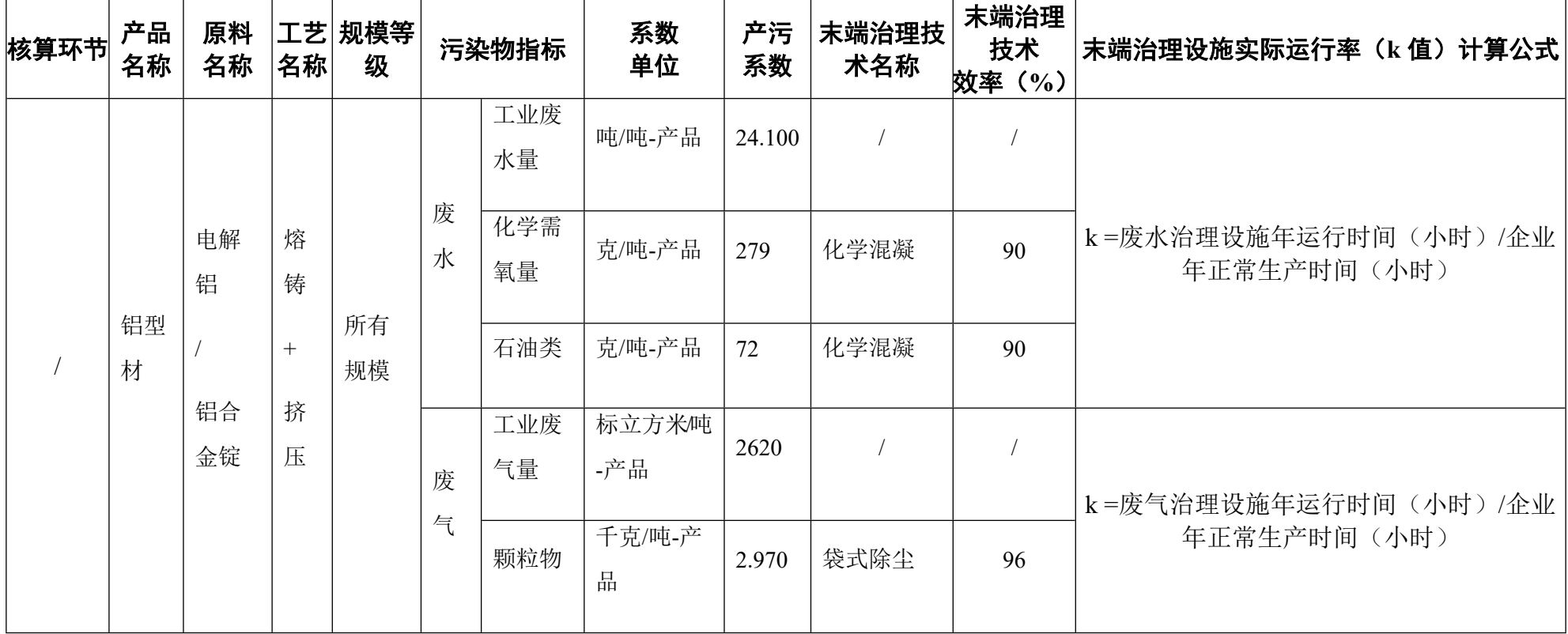

3252 铝压延加工行业(表 2)

| 核算环节 | 产品<br>名称 | 原料<br>名称 | 名称     | 工艺 规模等<br>级 |        | 污染物指标     | 系数<br>单位    | 产污<br>系数 | 末端治理技<br>术名称 | 末端治理<br>技术<br>效率 (%) | 末端治理设施实际运行率 (k 值) 计算公式              |  |  |                      |
|------|----------|----------|--------|-------------|--------|-----------|-------------|----------|--------------|----------------------|-------------------------------------|--|--|----------------------|
|      |          |          | 熔<br>铸 |             |        | 工业废<br>水量 | 吨/吨-产品      | 24.700   |              |                      |                                     |  |  |                      |
|      |          | 电解<br>铝  | $^{+}$ |             | 废<br>水 | 化学需<br>氧量 | 克/吨-产品      | 280      | 化学混凝         | 90                   | k=废水治理设施年运行时间(小时)/企业<br>年正常生产时间(小时) |  |  |                      |
|      | 铝管<br>材  | 铝合       | 热<br>轧 | 所有<br>规模    |        | 石油类       | 克/吨-产品      | 79       | 化学混凝         | 90                   |                                     |  |  |                      |
|      |          |          |        |             | 金锭     | $+$<br>冷  |             | 废        | 工业废<br>气量    | 标立方米吨<br>-产品         | 3014                                |  |  | k=废气治理设施运行时间(小时)/企业正 |
|      |          |          | 拔      |             | 气      | 颗粒物       | 千克/吨-产<br>쀼 | 1.650    | 袋式除尘         | 96                   | 常生产时间(小时)                           |  |  |                      |

3252 铝压延加工行业(表 3)

| 核算环节    | 产品<br>名称 | 原料<br>名称 | 名称 | 工艺 规模等<br>级 |           | 污染物指标     | 系数<br>单位    | 产污<br>系数  | 末端治理技<br>术名称 | 末端治理<br>技术<br>效率(%)                  | 末端治理设施实际运行率 (k 值) 计算公式 |  |
|---------|----------|----------|----|-------------|-----------|-----------|-------------|-----------|--------------|--------------------------------------|------------------------|--|
|         |          |          |    |             |           | 工业废<br>水量 | 吨/吨-产品      | 17.900    |              |                                      |                        |  |
| 铝盘<br>条 | 电解<br>铝  | 熔<br>铸   |    | 废<br>水      | 化学需<br>氧量 | 克/吨-产品    | 277         | 化学混凝      | 90           | k=废水治理设施年运行时间(小时)/企业年 <br>正常生产时间(小时) |                        |  |
|         |          |          |    | $^{+}$<br>热 | 所有<br>规模  |           | 石油类         | 克/吨-产品    | 74           | 化学混凝                                 | 90                     |  |
|         |          |          |    |             | 轧         |           | 废           | 工业废<br>气量 | 标立方米吨<br>-产品 | 3452                                 |                        |  |
|         |          |          |    |             | 气         | 颗粒物       | 千克/吨-产<br>品 | 3.390     | 袋式除尘         | 96                                   | 生产时间(小时)               |  |

3252 铝压延加工行业(表 4)

| 核算环节 | 产品<br>名称 | 原料<br>名称 | 工艺<br>名<br>称 | 规模等<br>级 |             | 污染物指标     | 系数<br>单位 | 产污<br>系数  | 末端治理技<br>术名称 | 末端治理<br>技术<br>效率<br>$($ %) | 末端治理设施实际运行率 (k 值) 计算公式              |  |                      |     |             |       |
|------|----------|----------|--------------|----------|-------------|-----------|----------|-----------|--------------|----------------------------|-------------------------------------|--|----------------------|-----|-------------|-------|
|      |          |          | 熔<br>铸       |          |             | 工业废<br>水量 | 吨/吨-产品   | 21.200    |              |                            |                                     |  |                      |     |             |       |
|      |          | 电解<br>铝  | $^{+}$       |          | 废<br>水      | 化学需<br>氧量 | 克/吨-产品   | 302       | 化学混凝         | 90                         | k=废水治理设施年运行时间(小时)/企业<br>年正常生产时间(小时) |  |                      |     |             |       |
|      | 铝线<br>材  |          | 开<br>坯       | 所有<br>规模 |             | 石油类       | 克/吨-产品   | 78.600    | 化学混凝         | 90                         |                                     |  |                      |     |             |       |
|      |          |          |              | 铝合<br>金锭 | $^{+}$<br>冷 |           | 废        | 工业废<br>气量 | 标立方米吨<br>-产品 | 3820                       |                                     |  | k=废气治理设施年运行时间(小时)/企业 |     |             |       |
|      |          |          |              |          |             |           |          |           |              |                            | 拔                                   |  | 气                    | 颗粒物 | 千克/吨-产<br>品 | 3.700 |

3252 铝压延加工行业(表 5)

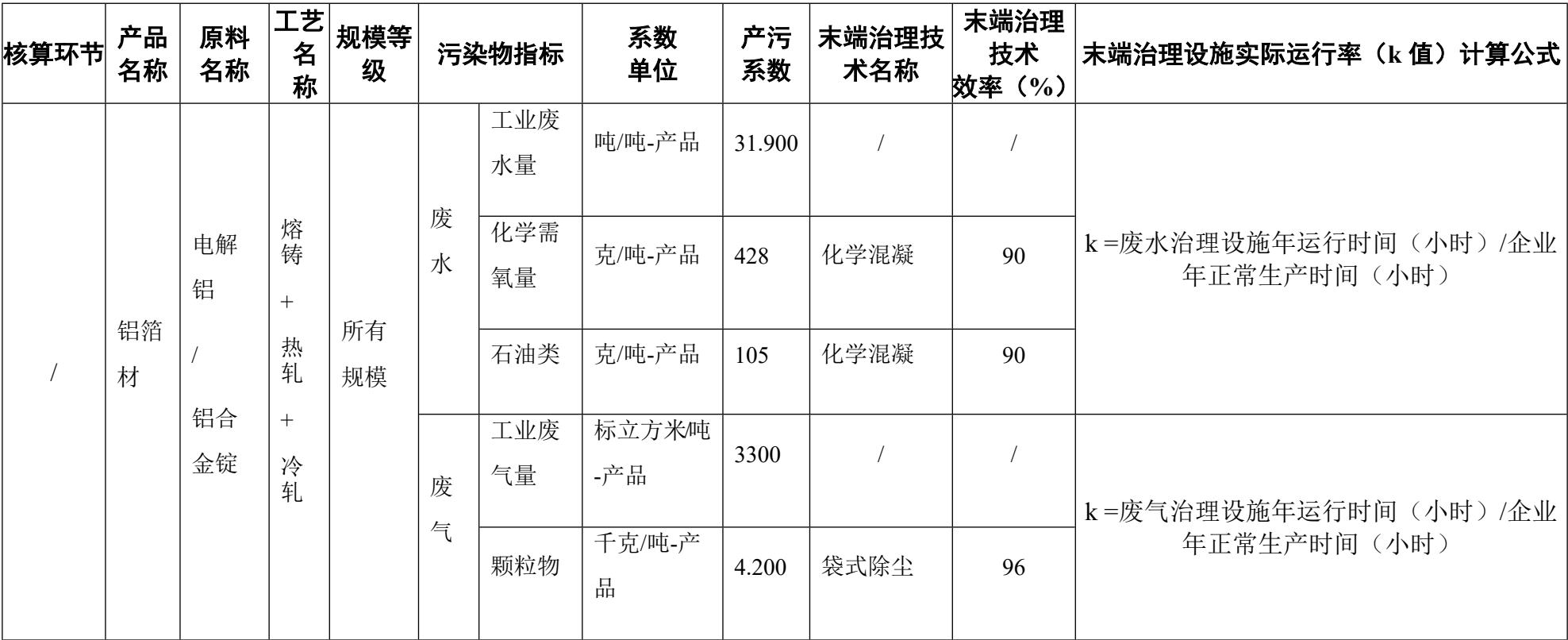

3252 铝压延加工行业(表 6)